# **Payment Application Modernization (PAM) Output File Specification – Agency Notification (Connect:Direct)**

Version 4.0.0

November 16, 2011

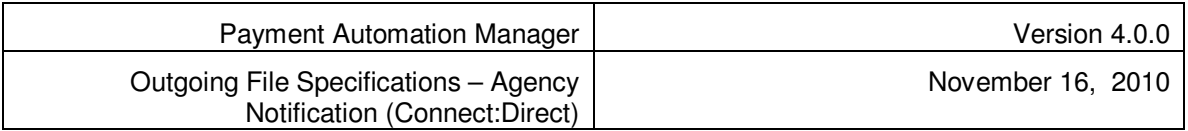

# **Table of Contents**

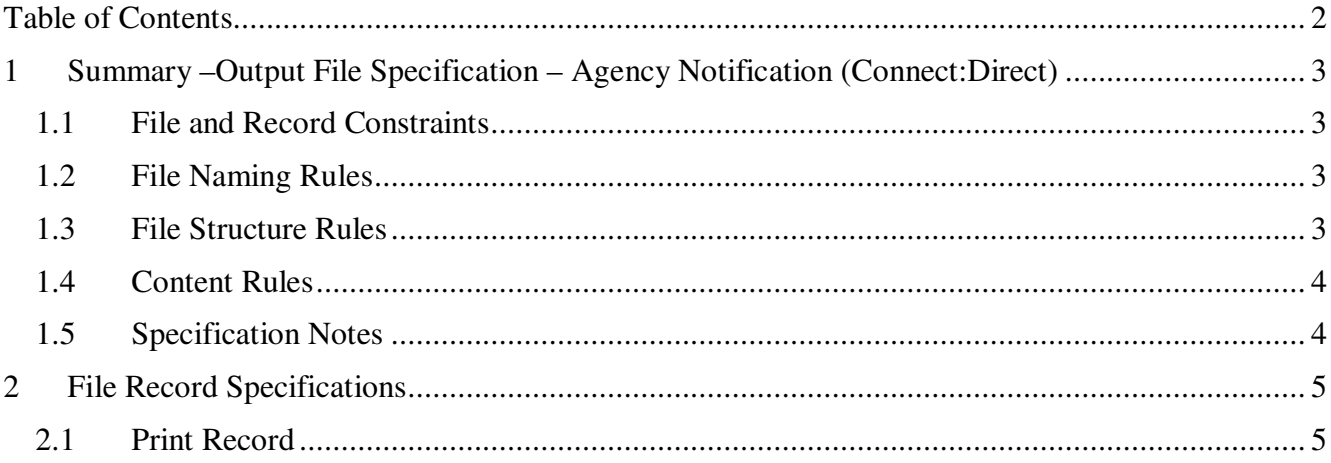

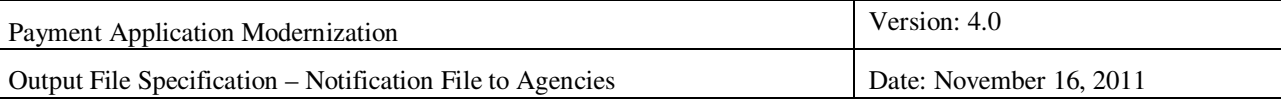

### **1 Summary –Output File Specification – Agency Notification (Connect:Direct)**

The Agency Notification File is created by PAM based on validation of the Payment Request Foundation (PRF) it receives. It is then sent to the Agency that submitted the PRF. Agencies will receive one notification for each PRF that is submitted to the PAM system. The file will contain information about each file received. This notification is based on the legacy daily ACH notification.

#### **1.1 File and Record Constraints**

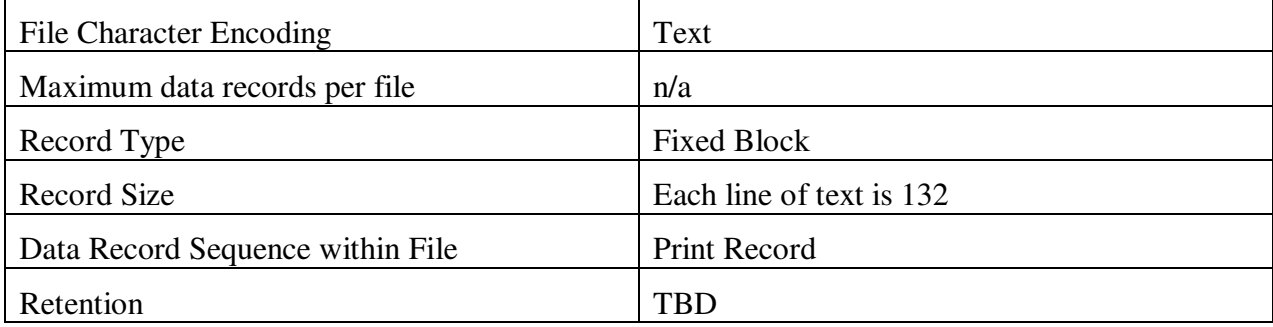

#### **1.2 File Naming Rules**

File naming is based on the Notification Configuration scripts from UC 2004.

#### **1.3 File Structure Rules**

This is a printable file format that agencies can either send to a printer or load to their system. The structure is based on the printable format by line of print. Each page can contain 55 lines of information counting the header and total lines.

Line 1: This is the report header and should be repeated each time a new page is started

Line 2: This is the line that carries the method of payment and should be repeated each time a new method of payment is being reported

Line 3: This is the Data Set Name information and should be repeated each time a new file is being reported

Line 4 and 5: These are the column header lines and should be repeated each time a new page is started

Line 6: This is the data from the schedules in a file. There can be one – many. When there is more than one schedule in the file and for the method of payment, the data should be sorted in the ascending order of the schedule number (alpha numeric sort).

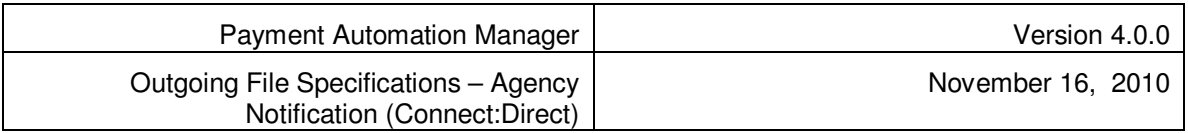

Total Line 1: This is the PAM accumulated totals from the file (what was read) and should be repeated each time a new file is being reported

Total Line 2: This is the accumulated totals from the schedule totals as submitted (what was reported) and should be repeated each time a new file is being reported

Total Line 3: This is the validation status of the file and should be repeated each time a new file is being reported.

Invalid Line 1: This is the number of invalids per file. Should be repeated for each invalid type.

### **1.4 Content Rules**

**Field Name:** If the field name is greater than 35 characters, truncate the field name to 32 characters and add "…" at the end. (Ex: Field name "Indefinite Delivery Vehicle Procurement Instrument Identifier" will be reported as "Indefinite Delivery Vehicle proc…"

### **1.5 Specification Notes**

Field #s are purely for referential and discussion purposes; they are not part of the file's data. They are unique only within each record specification.

- **Bold text** indicates actual values to add to an output file.
- $\triangleq$  " $\mathbf{b}$ " = blank space character
- Example values are in normal text.
- ZZZ,ZZZ,ZZ9 Z indicates that the leading zeros and commas are blank space characters. 9 indicates that zeros are printed. Example 000,001,234 would be 1,234 and 000,000,000 would be 0.
- **For this specification: The Items and Amount columns are Right justified, blank filled.**
- $\triangleq$  \$Z,ZZZ,ZZZ,ZZZ,99 same as above with the dollar sign in position right before the first number. Example \$0,000,001,234.00 would be \$1,234.00 and \$0,000,000,000.00 would be \$.00.

The outgoing file is comprised of text characters that are either alphabetic or numeric. Field types are as follows:

- $\blacklozenge$  A = alphabetic; A-Z, a-z; special characters
- $\bullet$  N = numeric; 0-9
- $\triangleleft$  AN = alphabetic and numeric characters including special characters

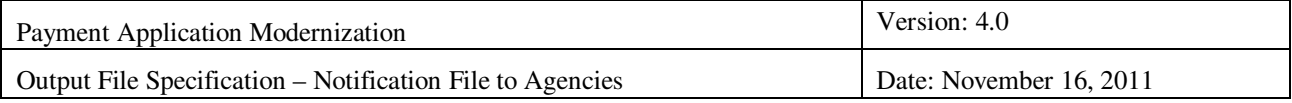

# **2 File Record Specifications**

### **2.1 Print Record**

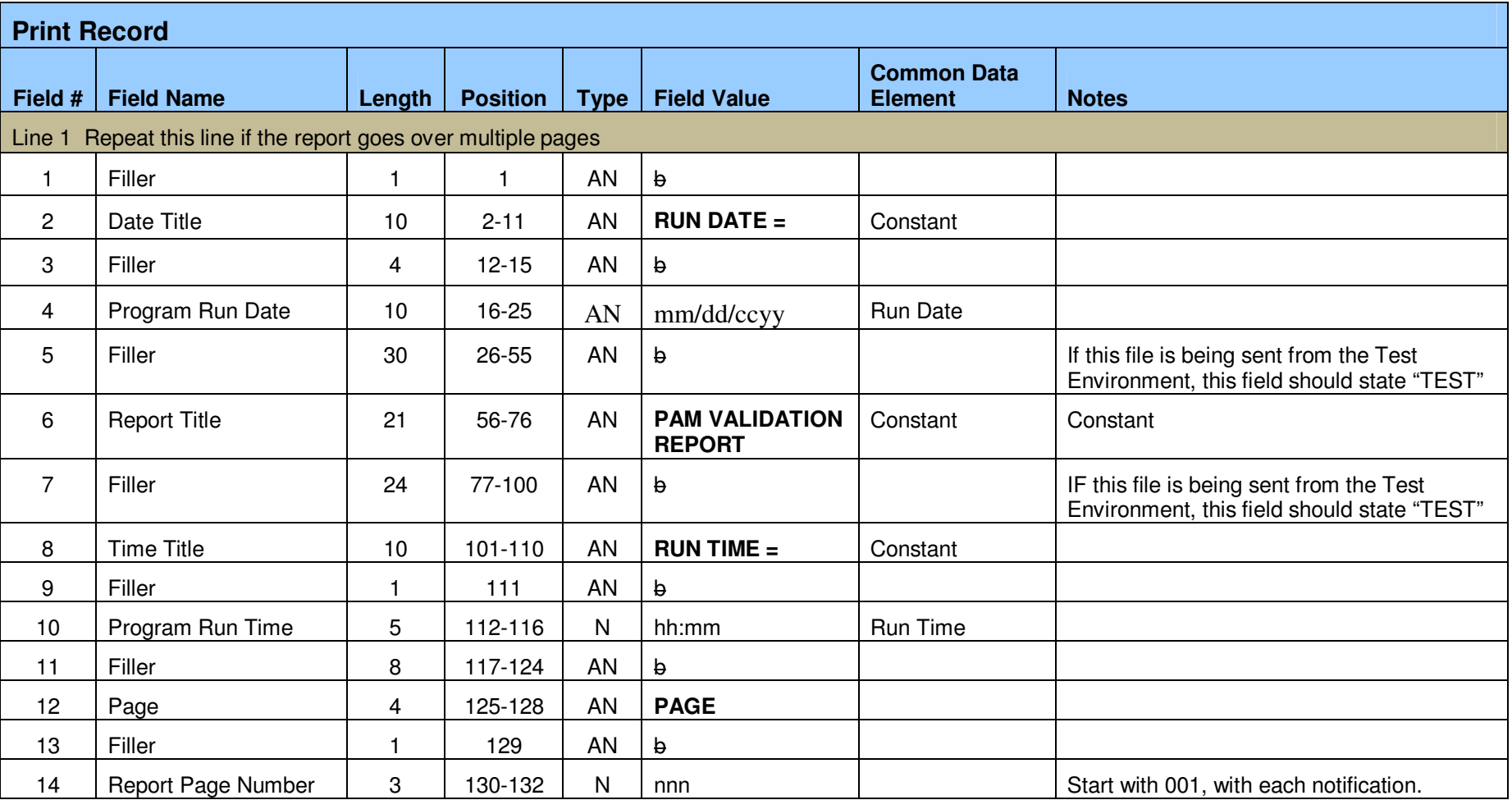

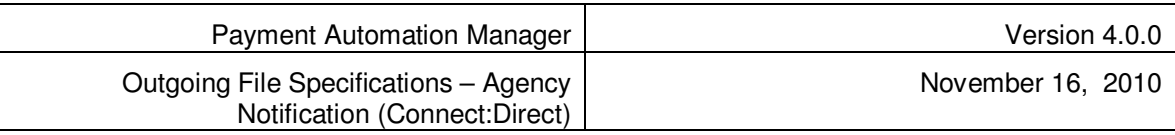

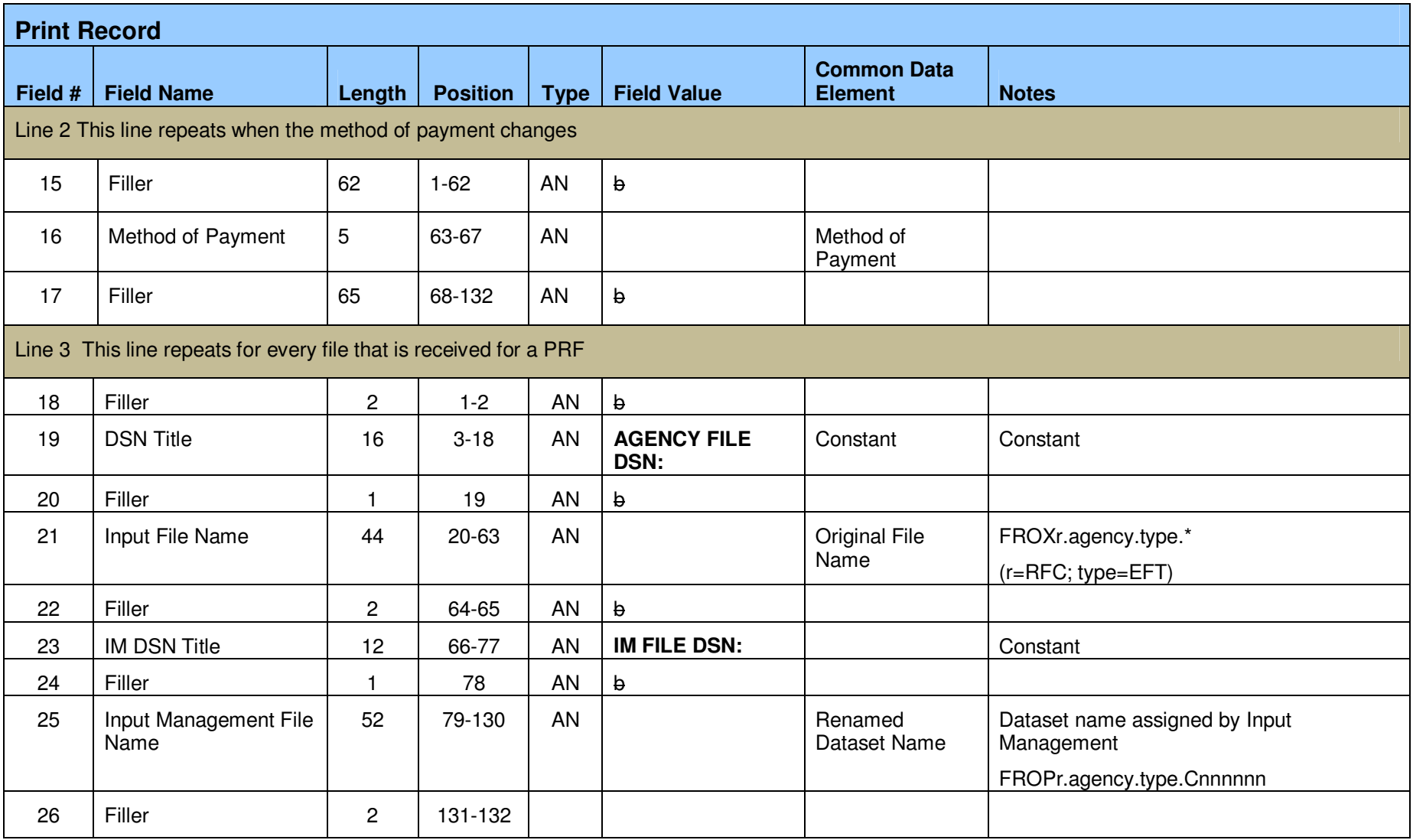

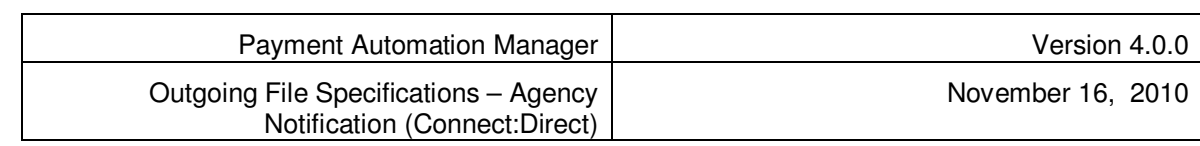

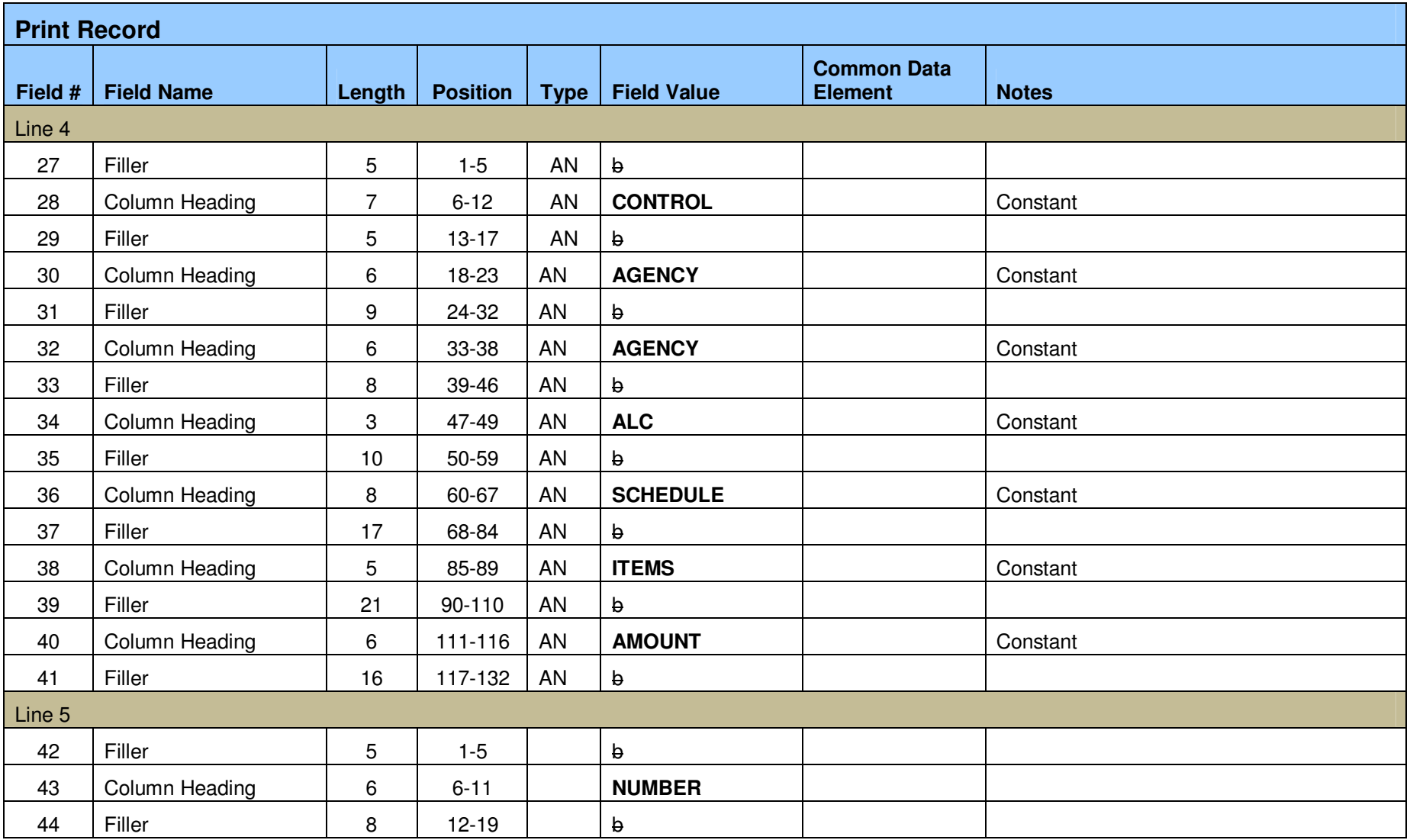

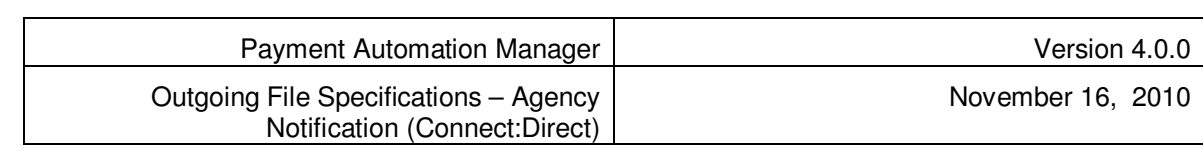

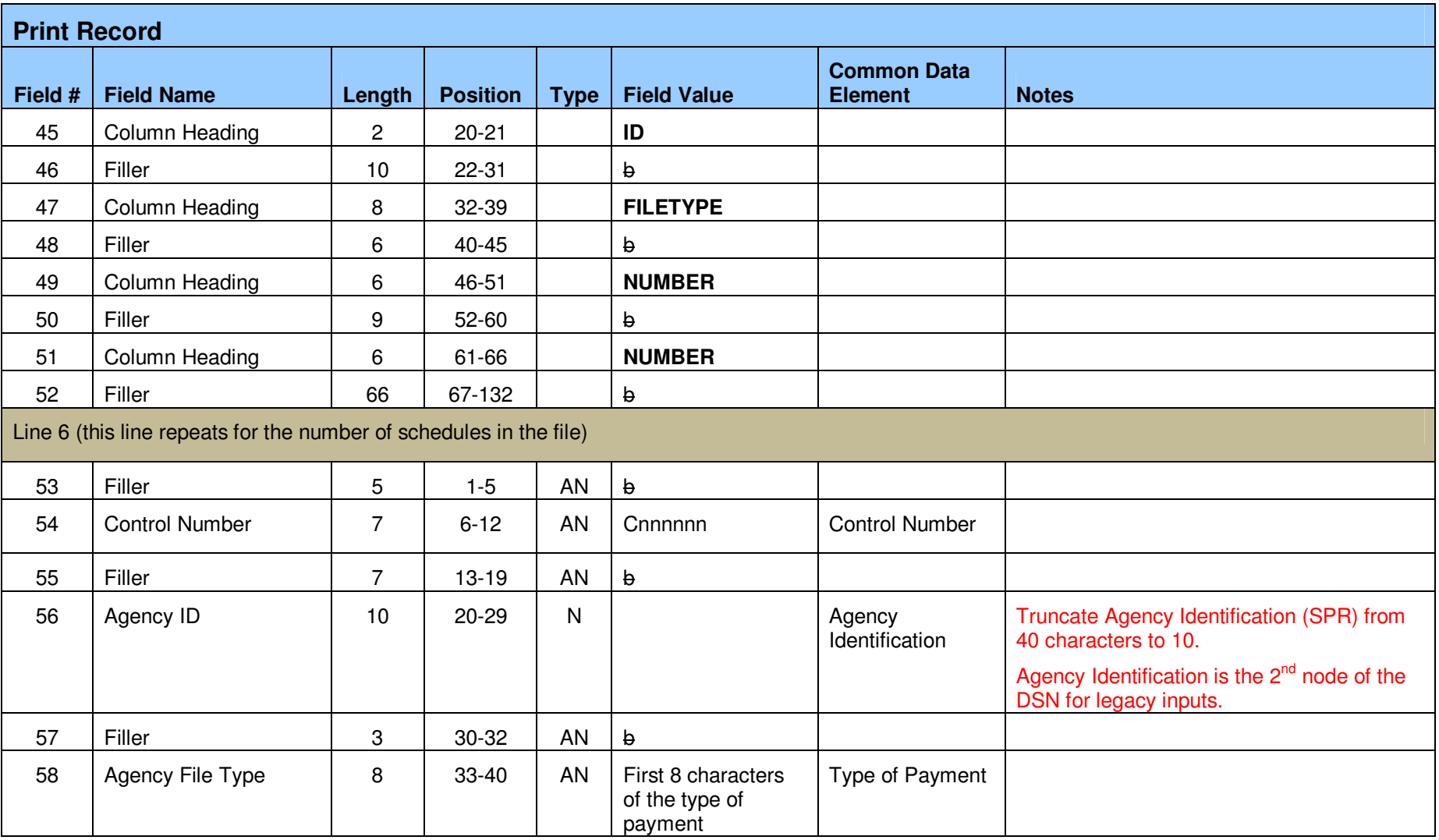

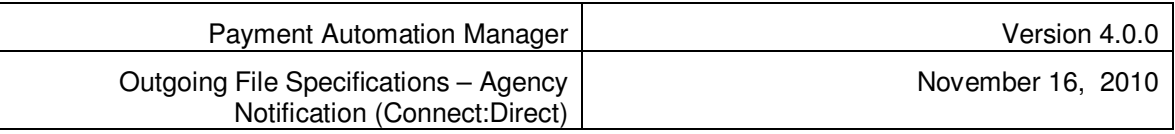

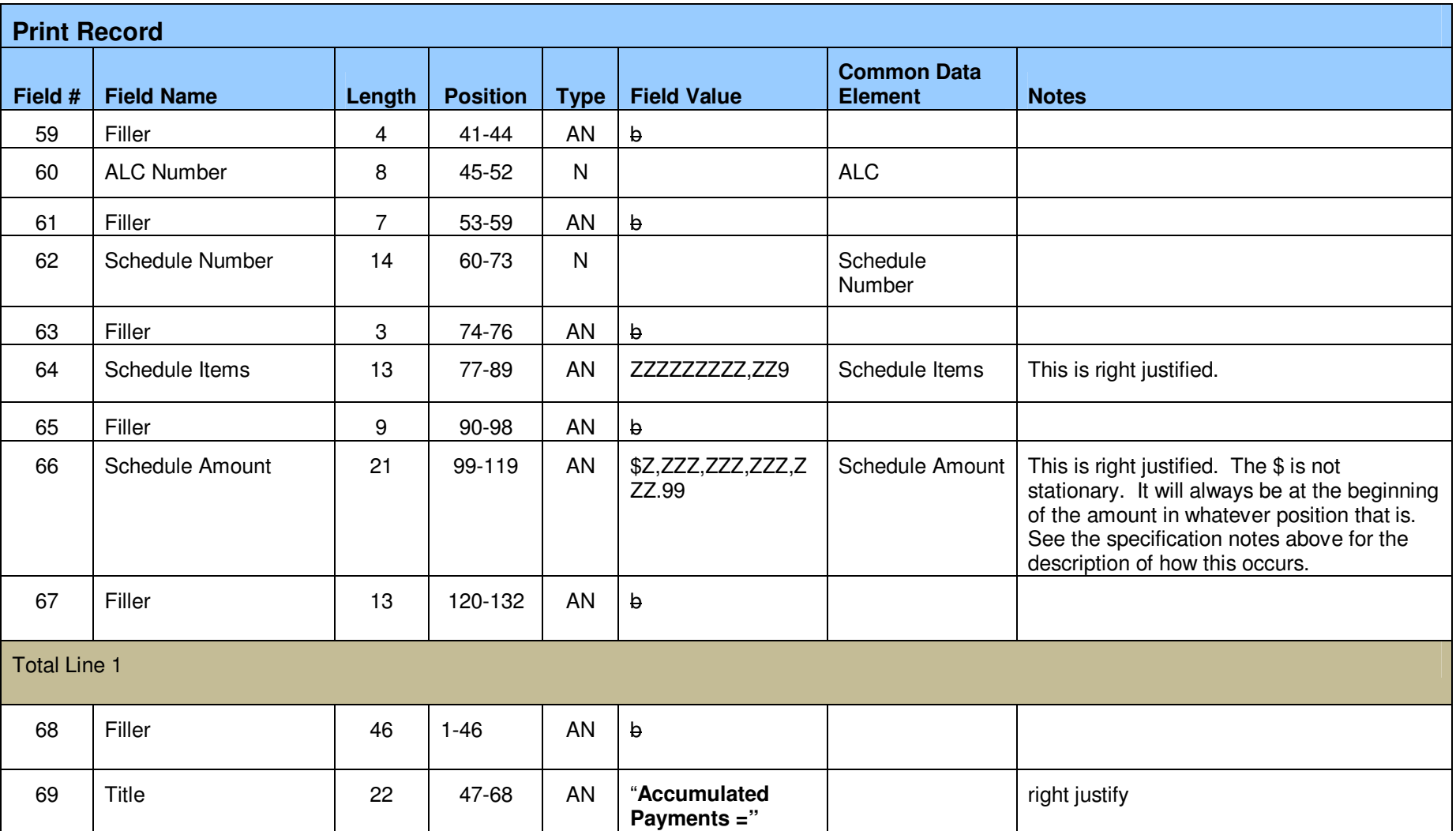

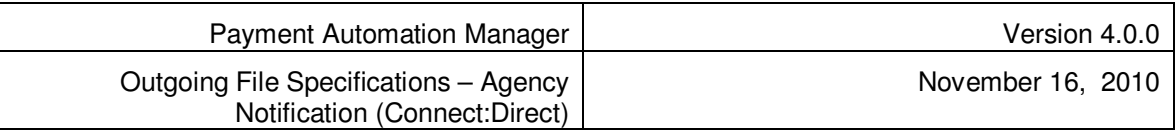

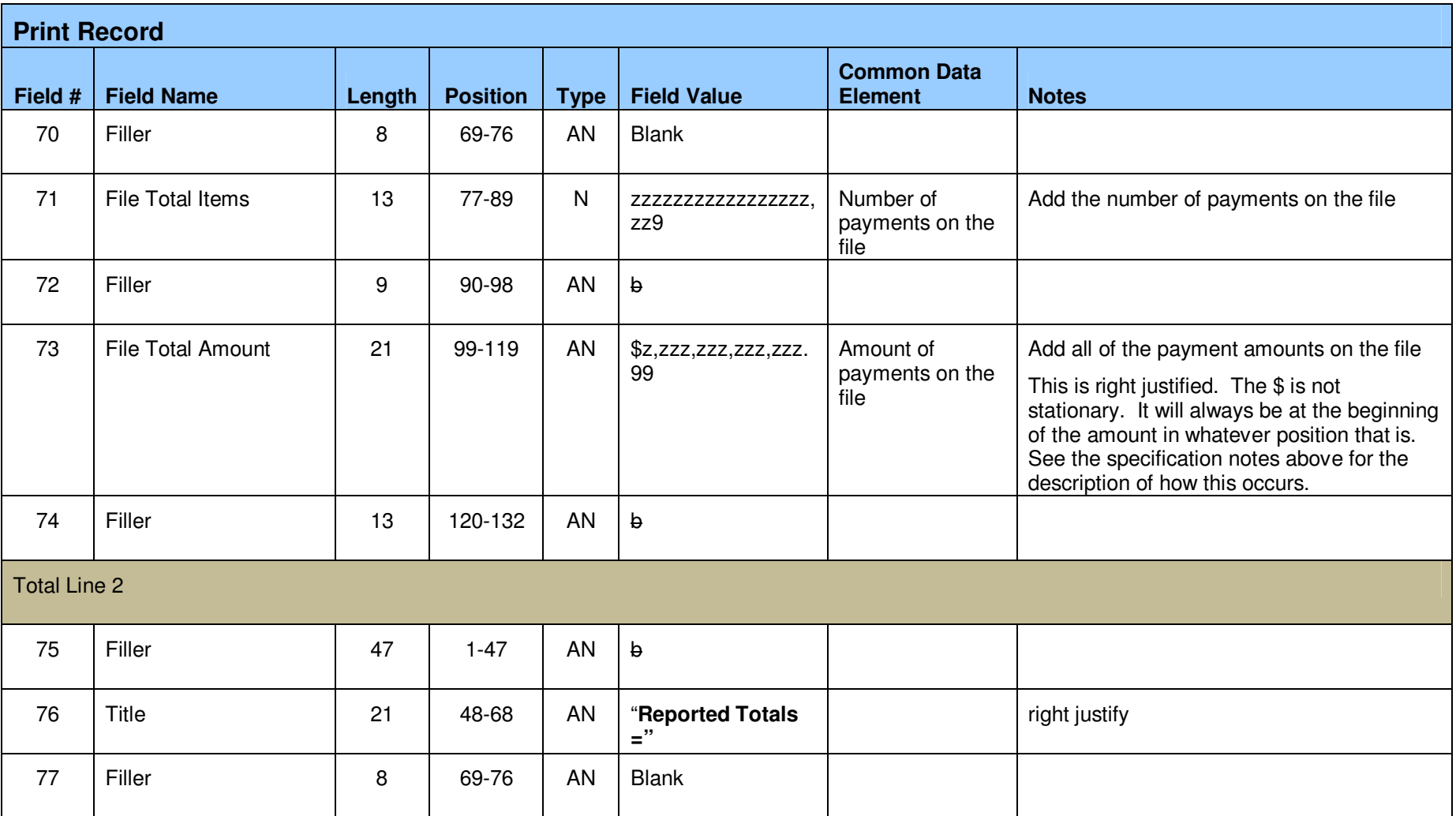

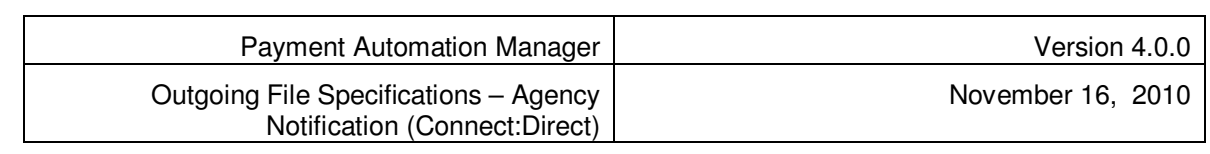

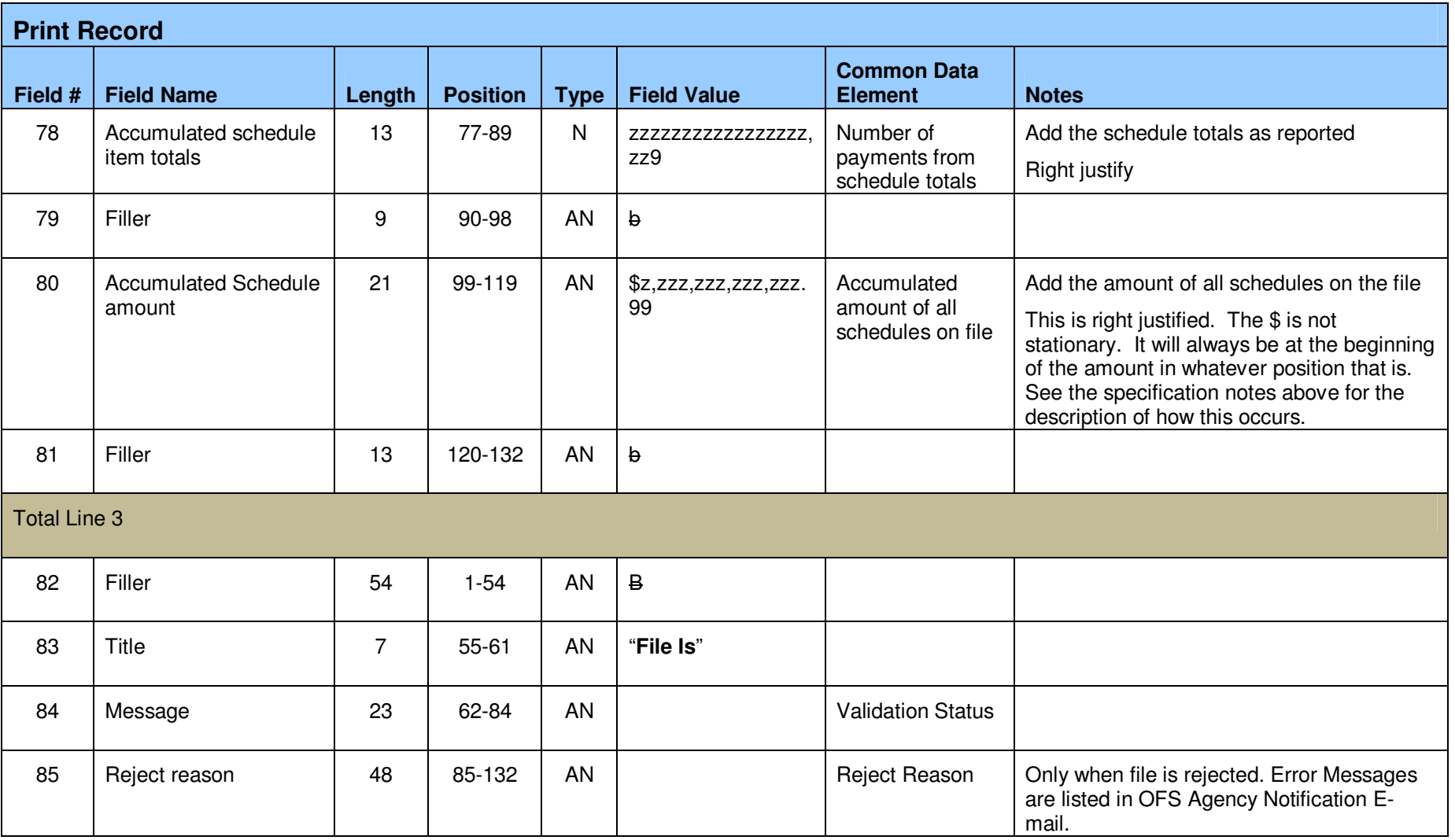

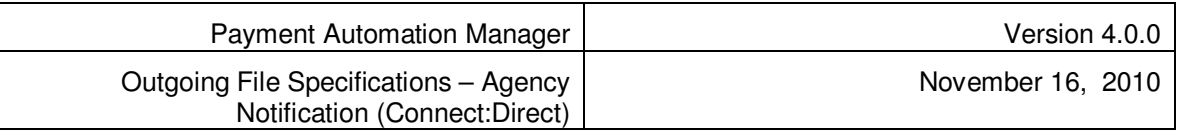

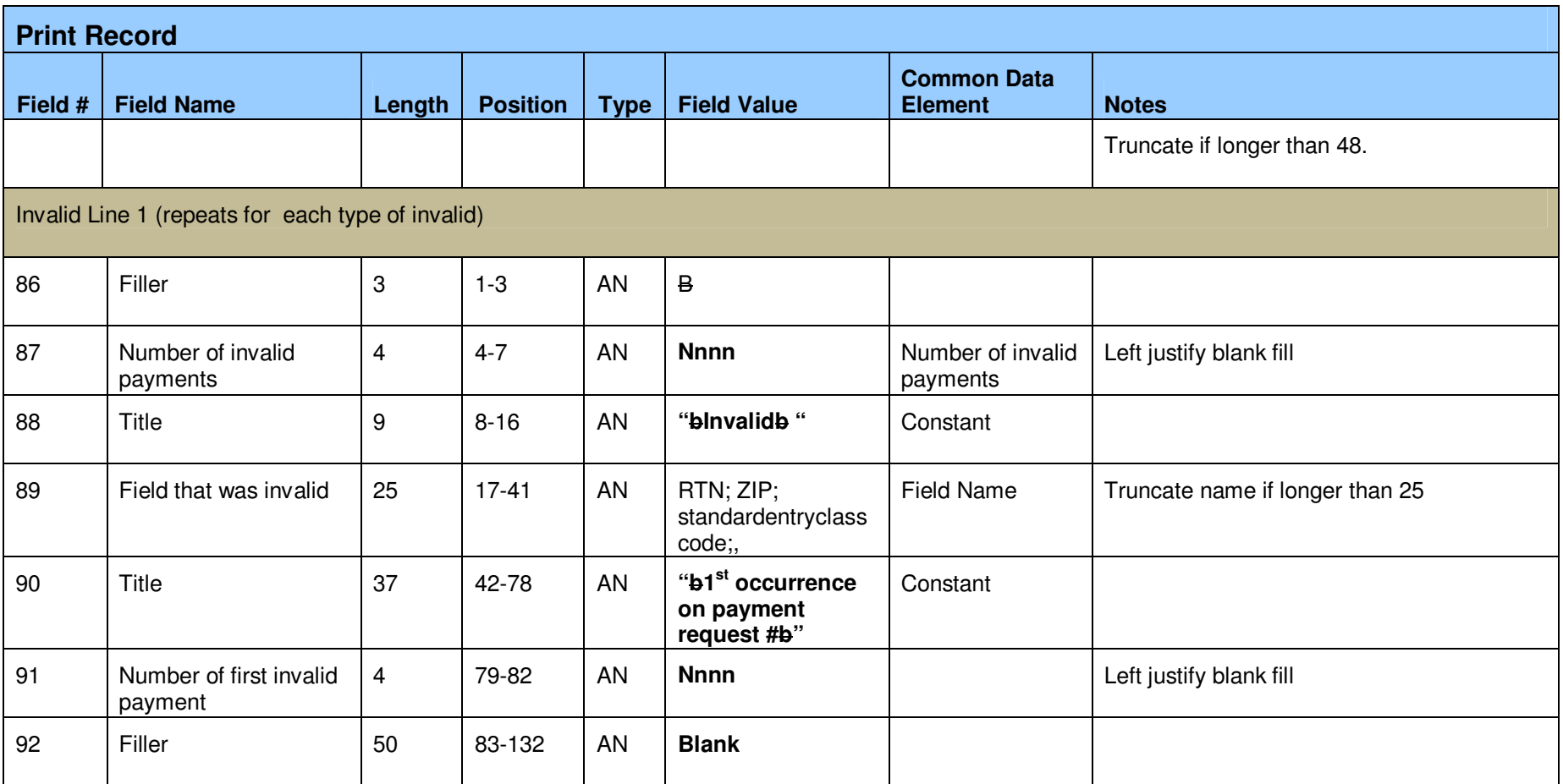

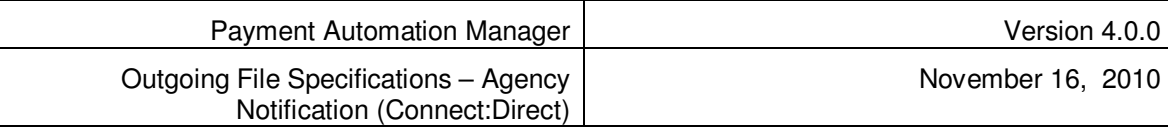

#### Appendix 1

Example Notification

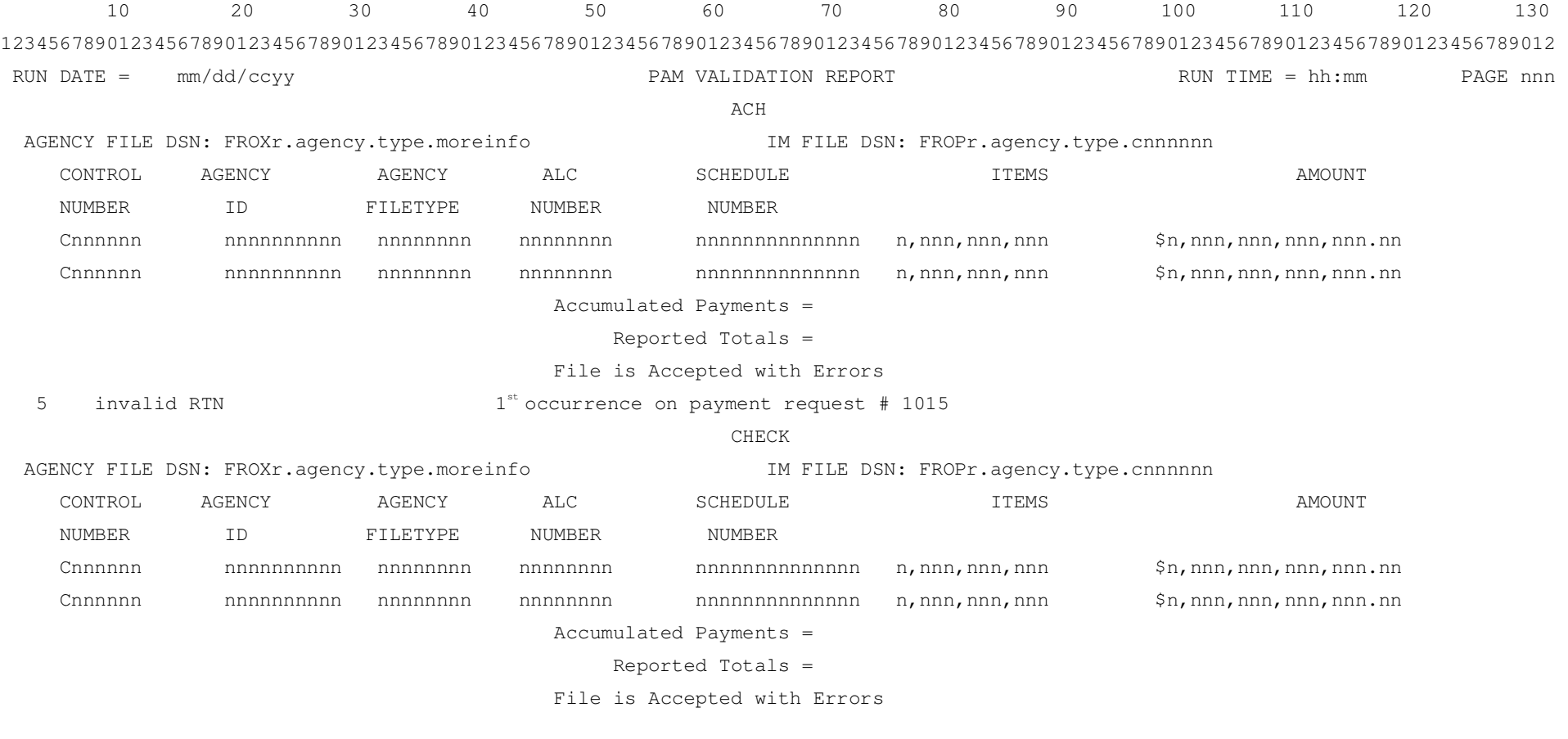

----+----1----+----2----+----3----+----4----+----5----+----6----+----7----+----8----+----9----+----0----+----1----+----2----+----3--

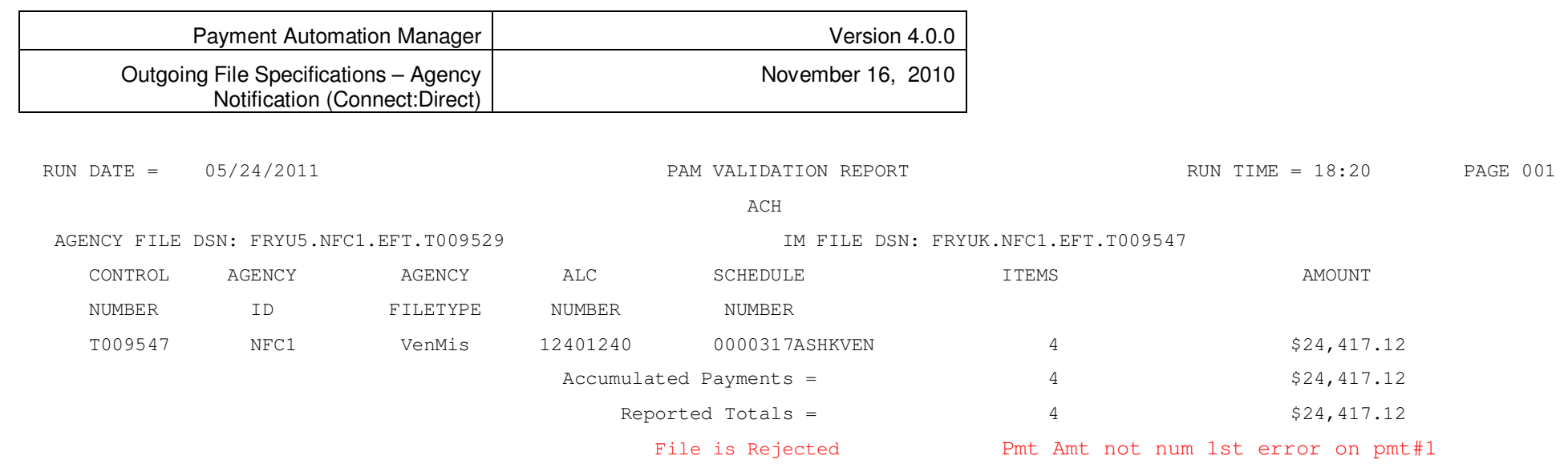

 $\mathsf{L}$